# **Python-Fitbit Documentation**

*Release 0.3.0*

**Issac Kelly, Percy Perez, Brad Pitcher**

January 24, 2017

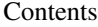

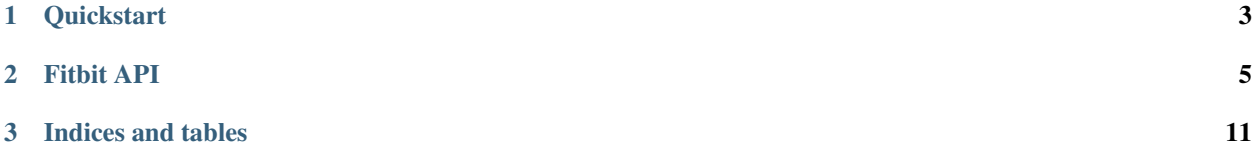

This is a complete python implementation of the Fitbit API.

It uses oAuth for authentication, it supports both us and si measurements

# **Quickstart**

<span id="page-6-0"></span>If you are only retrieving data that doesn't require authorization, then you can use the unauthorized interface:

```
import fitbit
unauth_client = fitbit.Fitbit('<consumer_key>', '<consumer_secret>')
# certain methods do not require user keys
unauth_client.food_units()
```
Here is an example of authorizing with OAuth 2.0:

```
# You'll have to gather the tokens on your own, or use
# ./gather_keys_oauth2.py
authd_client = fitbit.Fitbit('<consumer_key>', '<consumer_secret>',
                             access_token='<access_token>', refresh_token='<refresh_token>')
authd_client.sleep()
```
# **Fitbit API**

<span id="page-8-1"></span><span id="page-8-0"></span>Some assumptions you should note. Anywhere it says user\_id=None, it assumes the current user\_id from the credentials given, and passes a - through the API. Anywhere it says date=None, it should accept either None or a date or datetime object (anything with proper strftime will do), or a string formatted as  $\frac{8}{7}$ - $\frac{8}{6}$ m- $\frac{2}{6}$ d.

class fitbit.**Fitbit**(*client\_id*, *client\_secret*, *system='en\_US'*, *\*\*kwargs*)

**\_COLLECTION\_RESOURCE**(*resource*, *date=None*, *user\_id=None*, *data=None*) Retrieving and logging of each type of collection data.

Arguments: resource, defined automatically via curry [date] defaults to today [user\_id] defaults to current logged in user [data] optional, include for creating a record, exclude for access

This implements the following methods:

```
body(date=None, user_id=None, data=None)
activities(date=None, user_id=None, data=None)
foods_log(date=None, user_id=None, data=None)
foods log water(date=None, user id=None, data=None)
sleep(date=None, user_id=None, data=None)
heart(date=None, user_id=None, data=None)
bp(date=None, user_id=None, data=None)
```
[•https://dev.fitbit.com/docs/](https://dev.fitbit.com/docs/)

```
_DELETE_COLLECTION_RESOURCE(resource, log_id)
```
deleting each type of collection data

Arguments: resource, defined automatically via curry log id, required, log entry to delete

This builds the following methods:

```
delete_body(log_id)
delete_activities(log_id)
delete_foods_log(log_id)
delete_foods_log_water(log_id)
delete_sleep(log_id)
delete_heart(log_id)
delete_bp(log_id)
```
**\_food\_stats**(*user\_id=None*, *qualifier=''*)

This builds the convenience methods on initialization:

```
recent foods(user_id=None, qualifier='')
favorite_foods(user_id=None, qualifier='')
frequent_foods(user_id=None, qualifier='')
```
[•https://dev.fitbit.com/docs/food-logging/#get-favorite-foods](https://dev.fitbit.com/docs/food-logging/#get-favorite-foods)

[•https://dev.fitbit.com/docs/food-logging/#get-frequent-foods](https://dev.fitbit.com/docs/food-logging/#get-frequent-foods)

[•https://dev.fitbit.com/docs/food-logging/#get-recent-foods](https://dev.fitbit.com/docs/food-logging/#get-recent-foods)

```
_resource_goal(resource, data={}, period=None)
     Handles GETting and POSTing resource goals of all types
```
#### **accept\_invite**(*other\_user\_id*)

Convenience method for respond\_to\_invite

**activities\_daily\_goal**(*calories\_out=None*, *active\_minutes=None*, *floors=None*, *distance=None*, *steps=None*)

Implements the following APIs for period equal to daily

<https://dev.fitbit.com/docs/activity/#get-activity-goals> [https://dev.fitbit.com/docs/activity/#update-activity](https://dev.fitbit.com/docs/activity/#update-activity-goals)[goals](https://dev.fitbit.com/docs/activity/#update-activity-goals)

Pass no arguments to get the daily activities goal. Pass any one of the optional arguments to set that component of the daily activities goal.

Arguments: \* calories\_out – New goal value; in an integer format \* active\_minutes – New goal value; in an integer format \* floors – New goal value; in an integer format \* distance – New goal value; in the format X.XX or integer \* steps – New goal value; in an integer format

#### **activities\_list**()

<https://dev.fitbit.com/docs/activity/#browse-activity-types>

**activities\_weekly\_goal**(*distance=None*, *floors=None*, *steps=None*) Implements the following APIs for period equal to weekly

<https://dev.fitbit.com/docs/activity/#get-activity-goals> [https://dev.fitbit.com/docs/activity/#update-activity](https://dev.fitbit.com/docs/activity/#update-activity-goals)[goals](https://dev.fitbit.com/docs/activity/#update-activity-goals)

Pass no arguments to get the weekly activities goal. Pass any one of the optional arguments to set that component of the weekly activities goal.

Arguments:  $*$  distance – New goal value; in the format X.XX or integer  $*$  floors – New goal value; in an integer format \* steps – New goal value; in an integer format

## **activity\_detail**(*activity\_id*)

<https://dev.fitbit.com/docs/activity/#get-activity-type>

```
activity_stats(user_id=None, qualifier='')
```
[•https://dev.fitbit.com/docs/activity/#activity-types](https://dev.fitbit.com/docs/activity/#activity-types)

[•https://dev.fitbit.com/docs/activity/#get-favorite-activities](https://dev.fitbit.com/docs/activity/#get-favorite-activities)

[•https://dev.fitbit.com/docs/activity/#get-recent-activity-types](https://dev.fitbit.com/docs/activity/#get-recent-activity-types)

[•https://dev.fitbit.com/docs/activity/#get-frequent-activities](https://dev.fitbit.com/docs/activity/#get-frequent-activities)

This implements the following methods:

```
recent_activities(user_id=None, qualifier='')
favorite_activities(user_id=None, qualifier='')
frequent_activities(user_id=None, qualifier='')
```
<span id="page-10-0"></span>**add\_alarm**(*device\_id*, *alarm\_time*, *week\_days*, *recurring=False*, *enabled=True*, *label=None*, *snooze\_length=None*, *snooze\_count=None*, *vibe='DEFAULT'*) <https://dev.fitbit.com/docs/devices/#add-alarm> alarm time should be a timezone aware datetime object.

#### **add\_favorite\_activity**(*activity\_id*)

<https://dev.fitbit.com/docs/activity/#add-favorite-activity>

**add\_favorite\_food**(*food\_id*)

<https://dev.fitbit.com/docs/food-logging/#add-favorite-food>

**body\_fat\_goal**(*fat=None*)

Implements the following APIs

[•https://dev.fitbit.com/docs/body/#get-body-goals](https://dev.fitbit.com/docs/body/#get-body-goals)

[•https://dev.fitbit.com/docs/body/#update-body-fat-goal](https://dev.fitbit.com/docs/body/#update-body-fat-goal)

Pass no arguments to get the body fat goal. Pass a fat argument to update the body fat goal.

Arguments:  $*$  fat – Target body fat in %; in the format X.XX

**body\_weight\_goal**(*start\_date=None*, *start\_weight=None*, *weight=None*)

Implements the following APIs

[•https://dev.fitbit.com/docs/body/#get-body-goals](https://dev.fitbit.com/docs/body/#get-body-goals)

[•https://dev.fitbit.com/docs/body/#update-weight-goal](https://dev.fitbit.com/docs/body/#update-weight-goal)

Pass no arguments to get the body weight goal. Pass start\_date, start\_weight and optionally weight to set the weight goal. weight is required if it hasn't been set yet.

Arguments: \* start\_date – Weight goal start date; in the format yyyy-MM-dd \* start\_weight – Weight goal start weight; in the format  $X.XX^*$  we ight – Weight goal target weight; in the format  $X.XX$ 

#### **create\_food**(*data*)

<https://dev.fitbit.com/docs/food-logging/#create-food>

**delete\_alarm**(*device\_id*, *alarm\_id*) <https://dev.fitbit.com/docs/devices/#delete-alarm>

**delete\_favorite\_activity**(*activity\_id*) <https://dev.fitbit.com/docs/activity/#delete-favorite-activity>

**delete\_favorite\_food**(*food\_id*)

<https://dev.fitbit.com/docs/food-logging/#delete-favorite-food>

- **food\_detail**(*food\_id*) <https://dev.fitbit.com/docs/food-logging/#get-food>
- **food\_goal**(*calories=None*, *intensity=None*, *personalized=None*) Implements the following APIs

<https://dev.fitbit.com/docs/food-logging/#get-food-goals> [https://dev.fitbit.com/docs/food](https://dev.fitbit.com/docs/food-logging/#update-food-goal)[logging/#update-food-goal](https://dev.fitbit.com/docs/food-logging/#update-food-goal)

Pass no arguments to get the food goal. Pass at least calories or intensity and optionally personalized to update the food goal.

Arguments: \* calories – Manual Calorie Consumption Goal; calories, integer; \* intensity – Food Plan intensity; (MAINTENANCE, EASIER, MEDIUM, KINDAHARD, HARDER); \* personalized – Food Plan type; True or False

## **food\_units**()

<https://dev.fitbit.com/docs/food-logging/#get-food-units>

```
get_alarms(device_id)
     https://dev.fitbit.com/docs/devices/#get-alarms
```
**get\_badges**(*user\_id=None*)

<https://dev.fitbit.com/docs/friends/#badges>

**get\_bodyfat**(*base\_date=None*, *user\_id=None*, *period=None*, *end\_date=None*)

<https://dev.fitbit.com/docs/body/#get-body-fat-logs> base\_date should be a datetime.date object (defaults to today), period can be '1d', '7d', '30d', '1w', '1m', '3m', '6m', '1y', 'max' or None end\_date should be a datetime.date object, or None.

You can specify period or end\_date, or neither, but not both.

## **get\_bodyweight**(*base\_date=None*, *user\_id=None*, *period=None*, *end\_date=None*)

<https://dev.fitbit.com/docs/body/#get-weight-logs> base\_date should be a datetime.date object (defaults to today), period can be '1d', '7d', '30d', '1w', '1m', '3m', '6m', '1y', 'max' or None end\_date should be a datetime.date object, or None.

You can specify period or end\_date, or neither, but not both.

## **get\_devices**()

<https://dev.fitbit.com/docs/devices/#get-devices>

## **get\_friends**(*user\_id=None*)

<https://dev.fitbit.com/docs/friends/#get-friends>

## **get\_friends\_leaderboard**(*period*)

<https://dev.fitbit.com/docs/friends/#get-friends-leaderboard>

## **get\_meals**()

<https://dev.fitbit.com/docs/food-logging/#get-meals>

## **get\_sleep**(*date*)

<https://dev.fitbit.com/docs/sleep/#get-sleep-logs> date should be a datetime.date object.

#### **intraday\_time\_series**(*resource*, *base\_date='today'*, *detail\_level='1min'*, *start\_time=None*, *end\_time=None*)

The intraday time series extends the functionality of the regular time series, but returning data at a more granular level for a single day, defaulting to 1 minute intervals. To access this feature, one must fill out the Private Support form here (see [https://dev.fitbit.com/docs/help/\)](https://dev.fitbit.com/docs/help/). For details on the resources available and

more information on how to get access, see:

<https://dev.fitbit.com/docs/activity/#get-activity-intraday-time-series>

## **invite\_friend**(*data*)

<https://dev.fitbit.com/docs/friends/#invite-friend>

## **invite\_friend\_by\_email**(*email*)

Convenience Method for <https://dev.fitbit.com/docs/friends/#invite-friend>

# **invite\_friend\_by\_userid**(*user\_id*)

Convenience Method for <https://dev.fitbit.com/docs/friends/#invite-friend>

# **list\_subscriptions**(*collection=''*)

<https://dev.fitbit.com/docs/subscriptions/#getting-a-list-of-subscriptions>

# **log\_activity**(*data*)

<https://dev.fitbit.com/docs/activity/#log-activity>

# **log\_sleep**(*start\_time*, *duration*)

<https://dev.fitbit.com/docs/sleep/#log-sleep> start time should be a datetime object. We will be using the year, month, day, hour, and minute.

<span id="page-12-0"></span>**reject\_invite**(*other\_user\_id*) Convenience method for respond\_to\_invite

**respond\_to\_invite**(*other\_user\_id*, *accept=True*)

<https://dev.fitbit.com/docs/friends/#respond-to-friend-invitation>

**search\_foods**(*query*)

<https://dev.fitbit.com/docs/food-logging/#search-foods>

- **subscription**(*subscription\_id*, *subscriber\_id*, *collection=None*, *method='POST'*) <https://dev.fitbit.com/docs/subscriptions/>
- **time\_series**(*resource*, *user\_id=None*, *base\_date='today'*, *period=None*, *end\_date=None*) The time series is a LOT of methods, (documented at urls below) so they don't get their own method. They all follow the same patterns, and return similar formats.

Taking liberty, this assumes a base\_date of today, the current user, and a 1d period.

<https://dev.fitbit.com/docs/activity/#activity-time-series> [https://dev.fitbit.com/docs/body/#body](https://dev.fitbit.com/docs/body/#body-time-series)[time-series](https://dev.fitbit.com/docs/body/#body-time-series) <https://dev.fitbit.com/docs/food-logging/#food-or-water-time-series> <https://dev.fitbit.com/docs/heart-rate/#heart-rate-time-series> [https://dev.fitbit.com/docs/sleep/#sleep](https://dev.fitbit.com/docs/sleep/#sleep-time-series)[time-series](https://dev.fitbit.com/docs/sleep/#sleep-time-series)

**update\_alarm**(*device\_id*, *alarm\_id*, *alarm\_time*, *week\_days*, *recurring=False*, *enabled=True*, *label=None*, *snooze\_length=None*, *snooze\_count=None*, *vibe='DEFAULT'*) <https://dev.fitbit.com/docs/devices/#update-alarm> alarm\_time should be a timezone aware datetime object.

## **user\_profile\_get**(*user\_id=None*)

Get a user profile. You can get other user's profile information by passing user\_id, or you can get the current user's by not passing a user\_id

<https://dev.fitbit.com/docs/user/>

## **user\_profile\_update**(*data*)

Set a user profile. You can set your user profile information by passing a dictionary of attributes that will be updated.

<https://dev.fitbit.com/docs/user/#update-profile>

## **water\_goal**(*target=None*)

Implements the following APIs

<https://dev.fitbit.com/docs/food-logging/#get-water-goal> [https://dev.fitbit.com/docs/food-logging/#update](https://dev.fitbit.com/docs/food-logging/#update-water-goal)[water-goal](https://dev.fitbit.com/docs/food-logging/#update-water-goal)

Pass no arguments to get the water goal. Pass target to update it.

Arguments: \* target – Target water goal in the format X.X, will be set in unit based on locale

**CHAPTER 3**

**Indices and tables**

- <span id="page-14-0"></span>• genindex
- modindex
- search

#### Index

# Symbols

\_COLLECTION\_RESOURCE() (fitbit.Fitbit method), [5](#page-8-1) \_DELETE\_COLLECTION\_RESOURCE() (fitbit.Fitbit method), [5](#page-8-1) \_food\_stats() (fitbit.Fitbit method), [5](#page-8-1) \_resource\_goal() (fitbit.Fitbit method), [6](#page-9-0)

# A

accept\_invite() (fitbit.Fitbit method), [6](#page-9-0) activities\_daily\_goal() (fitbit.Fitbit method), [6](#page-9-0) activities\_list() (fitbit.Fitbit method), [6](#page-9-0) activities\_weekly\_goal() (fitbit.Fitbit method), [6](#page-9-0) activity\_detail() (fitbit.Fitbit method), [6](#page-9-0) activity\_stats() (fitbit.Fitbit method), [6](#page-9-0) add\_alarm() (fitbit.Fitbit method), [6](#page-9-0) add\_favorite\_activity() (fitbit.Fitbit method), [7](#page-10-0) add\_favorite\_food() (fitbit.Fitbit method), [7](#page-10-0)

# B

body\_fat\_goal() (fitbit.Fitbit method), [7](#page-10-0) body\_weight\_goal() (fitbit.Fitbit method), [7](#page-10-0)

# $\cap$

create\_food() (fitbit.Fitbit method), [7](#page-10-0)

# D

delete\_alarm() (fitbit.Fitbit method), [7](#page-10-0) delete\_favorite\_activity() (fitbit.Fitbit method), [7](#page-10-0) delete\_favorite\_food() (fitbit.Fitbit method), [7](#page-10-0)

# F

Fitbit (class in fitbit), [5](#page-8-1) food\_detail() (fitbit.Fitbit method), [7](#page-10-0) food\_goal() (fitbit.Fitbit method), [7](#page-10-0) food\_units() (fitbit.Fitbit method), [7](#page-10-0)

# G

get\_alarms() (fitbit.Fitbit method), [7](#page-10-0) get\_badges() (fitbit.Fitbit method), [8](#page-11-0) get\_bodyfat() (fitbit.Fitbit method), [8](#page-11-0) get\_bodyweight() (fitbit.Fitbit method), [8](#page-11-0) get\_devices() (fitbit.Fitbit method), [8](#page-11-0) get\_friends() (fitbit.Fitbit method), [8](#page-11-0) get\_friends\_leaderboard() (fitbit.Fitbit method), [8](#page-11-0) get\_meals() (fitbit.Fitbit method), [8](#page-11-0) get\_sleep() (fitbit.Fitbit method), [8](#page-11-0)

# I

intraday\_time\_series() (fitbit.Fitbit method), [8](#page-11-0) invite\_friend() (fitbit.Fitbit method), [8](#page-11-0) invite\_friend\_by\_email() (fitbit.Fitbit method), [8](#page-11-0) invite\_friend\_by\_userid() (fitbit.Fitbit method), [8](#page-11-0)

# L

list subscriptions() (fitbit.Fitbit method), [8](#page-11-0) log\_activity() (fitbit.Fitbit method), [8](#page-11-0) log\_sleep() (fitbit.Fitbit method), [8](#page-11-0)

# R

reject\_invite() (fitbit.Fitbit method), [8](#page-11-0) respond\_to\_invite() (fitbit.Fitbit method), [9](#page-12-0)

# S

search\_foods() (fitbit.Fitbit method), [9](#page-12-0) subscription() (fitbit.Fitbit method), [9](#page-12-0)

# T

time\_series() (fitbit.Fitbit method), [9](#page-12-0)

# U

update\_alarm() (fitbit.Fitbit method), [9](#page-12-0) user\_profile\_get() (fitbit.Fitbit method), [9](#page-12-0) user\_profile\_update() (fitbit.Fitbit method), [9](#page-12-0)

# W

water\_goal() (fitbit.Fitbit method), [9](#page-12-0)